#### Dasis Studienpian. DSC Wirtschartsingenieur Basis Studienplan: BSc Wirtschaftsingenieur

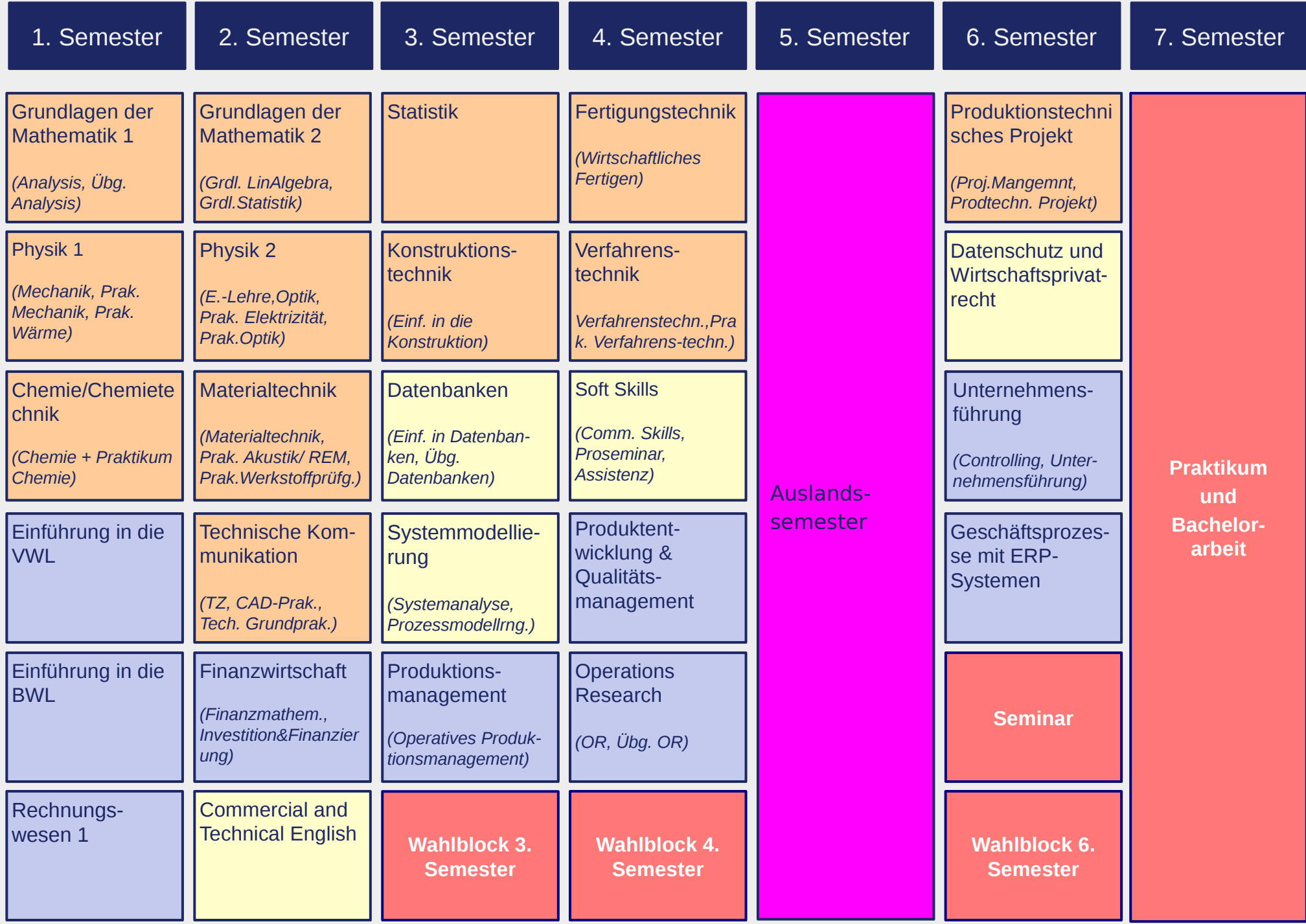

•1

## Wahlblöcke im Bachelorstudium Wirtschaftsingenieurwesen

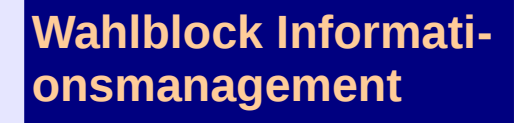

Einführung in die Programmierung

*EidP, Übg. EidP)*

Office-Anwendungen

Konzepte des E-**Commerce** 

Seminar Informatik

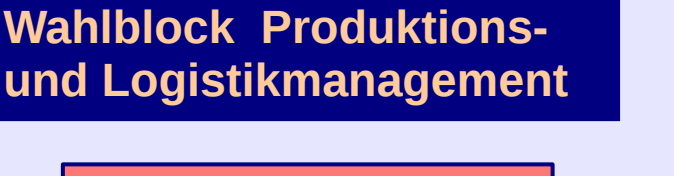

Grundlagen Marketing und DLM *(Grdlg. Marketing, Grdlg. DLM)*

Produktionsmanagement 2

*(Strategisches Produktionsmanagement)*

Logistikmanagement

*(Intralogistik, SCM)*

Seminar BWL

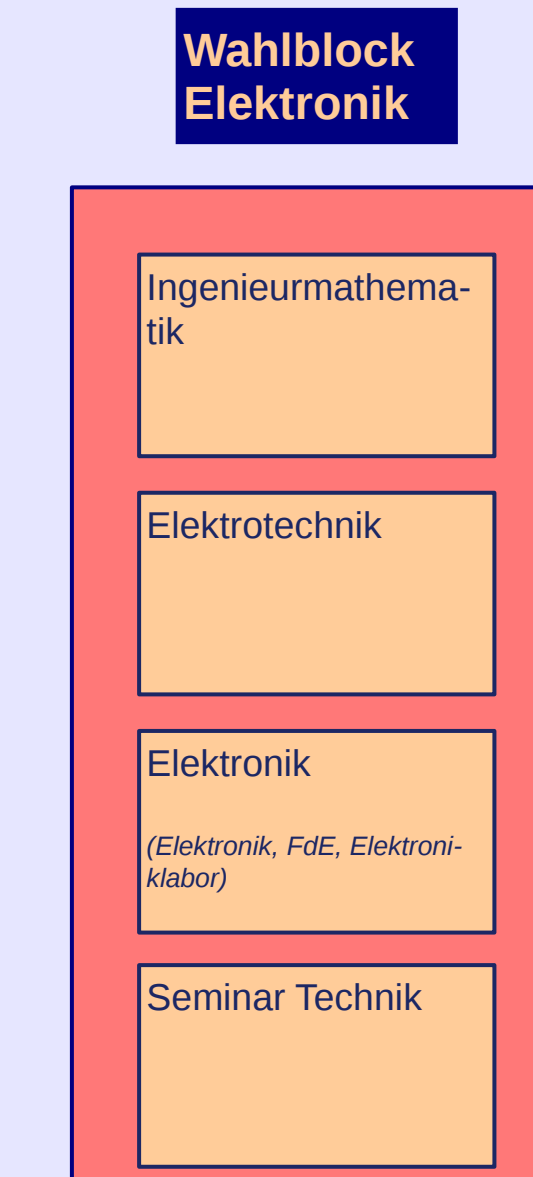

#### Click to edit the time the time the time the time the time the time the time the time term and the time term in Basis Studienplan: MSc Wirtschaftsingenieurwesen

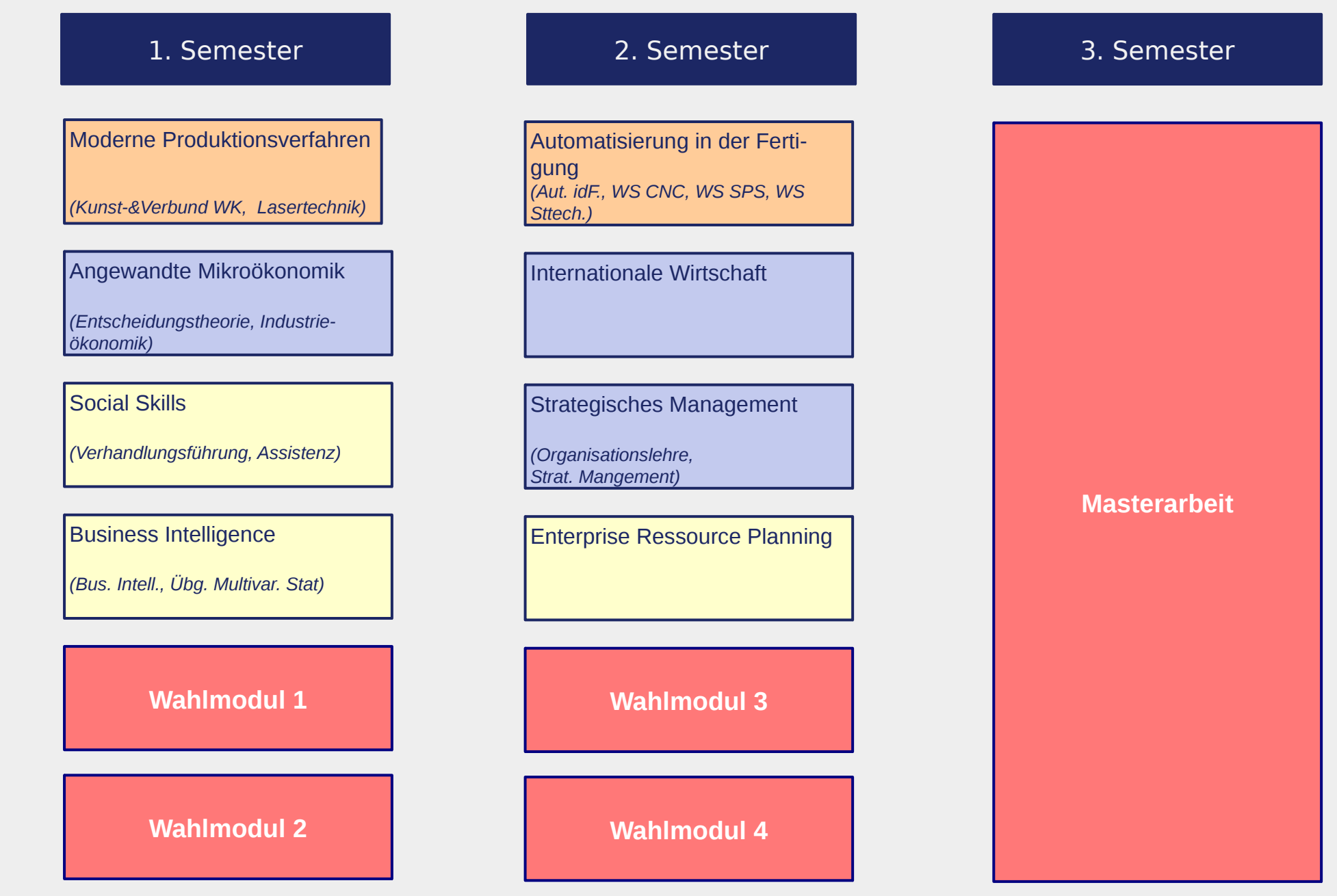

# Wahlblöcke im Masterstudium Wirtschaftsingenieurwesen

### **Wahlblock IT Management**

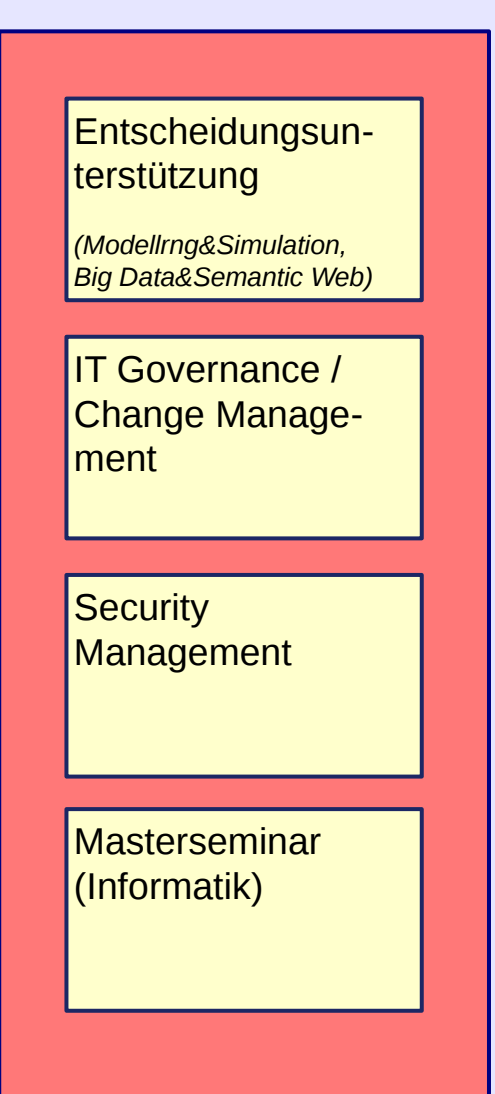

### **Wahlblock Produktvermarktung**

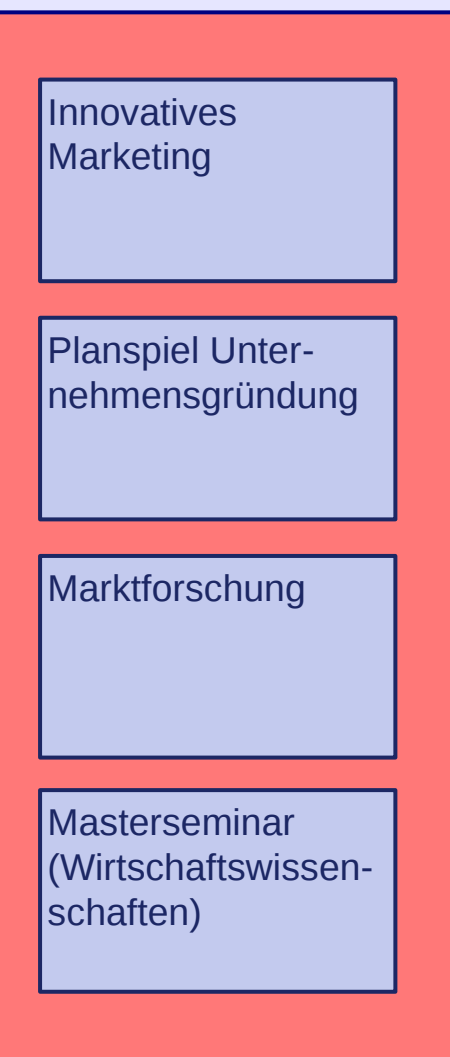

## **Wahlblock Moderne Produktionstechnik**

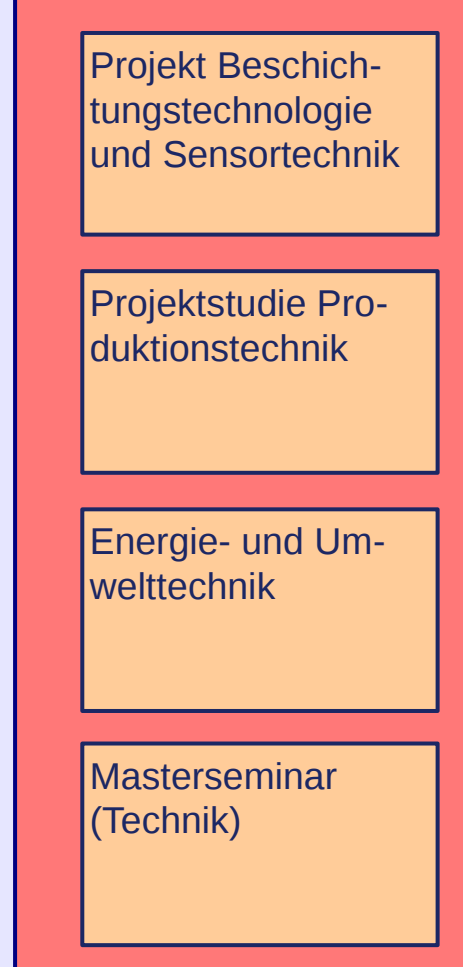